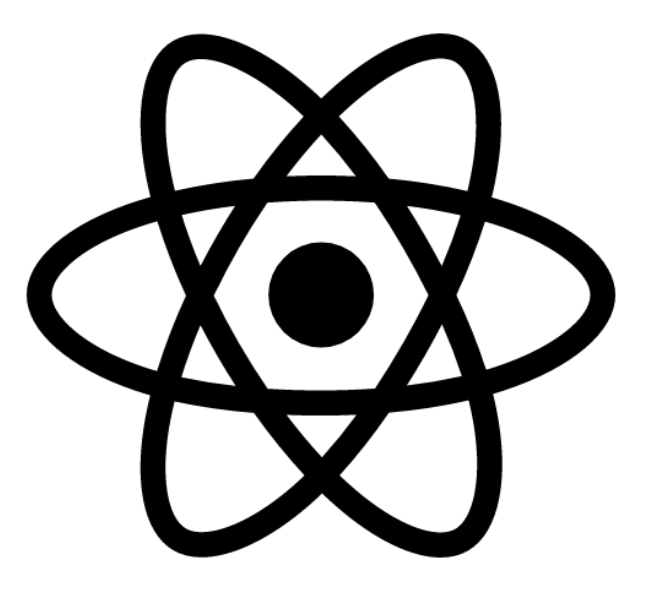

# **React Component Interaction Part 2**

**SENG 4640 Software Engineering for Web Apps Winter 2023**

> **Sina Keshvadi Thompson Rivers University**

# **Review**

•React allows us to create reusable, modularized components that can be combined to form web applications

•React handles re-rendering of components based on the structure of VirtualDOM

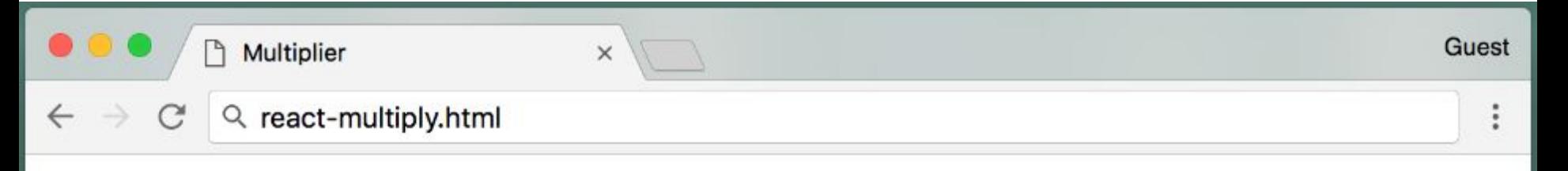

The product is 0.

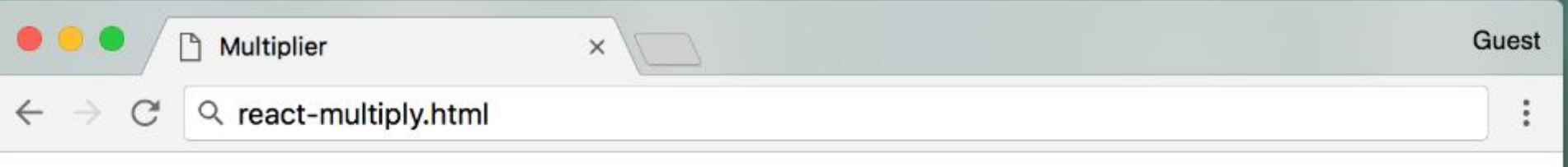

8

The product is 0.

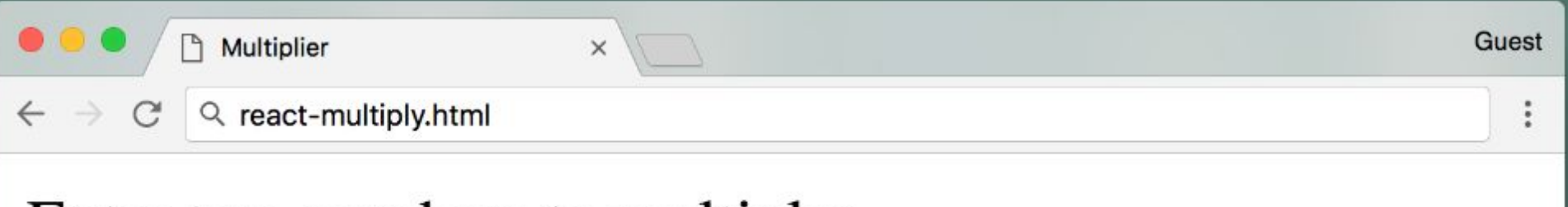

 $|9|$ 

8

The product is 72.

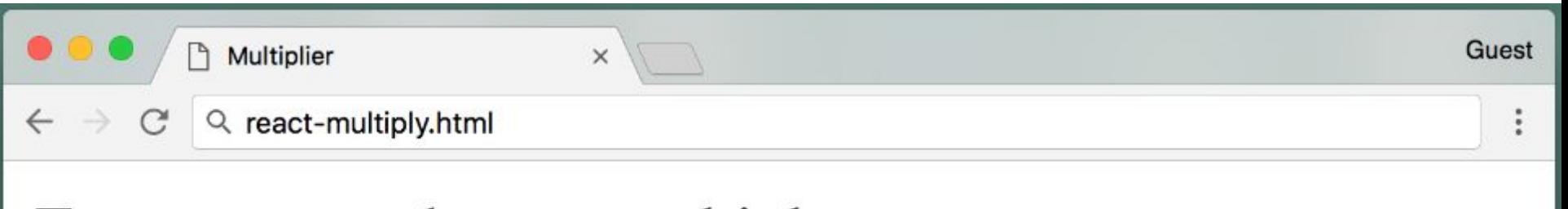

94

8

The product is 752.

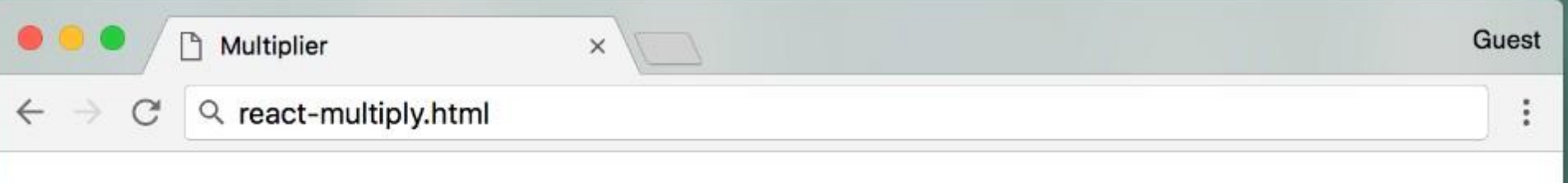

94

83

The product is 7802.

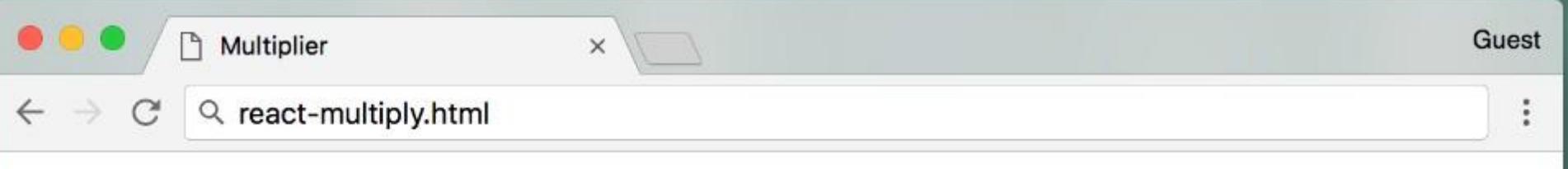

94

83.6

The product is 7858.4.

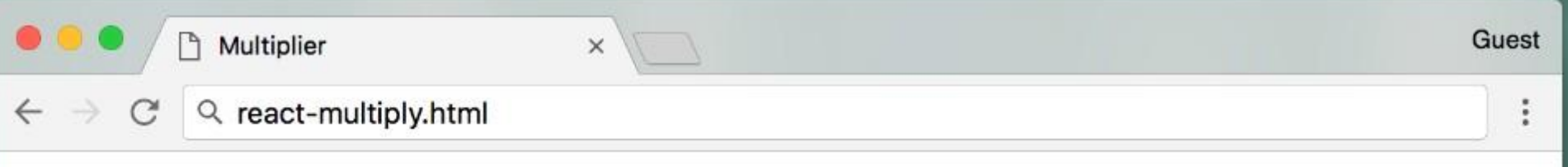

83.6 94

The product is 7858.4.

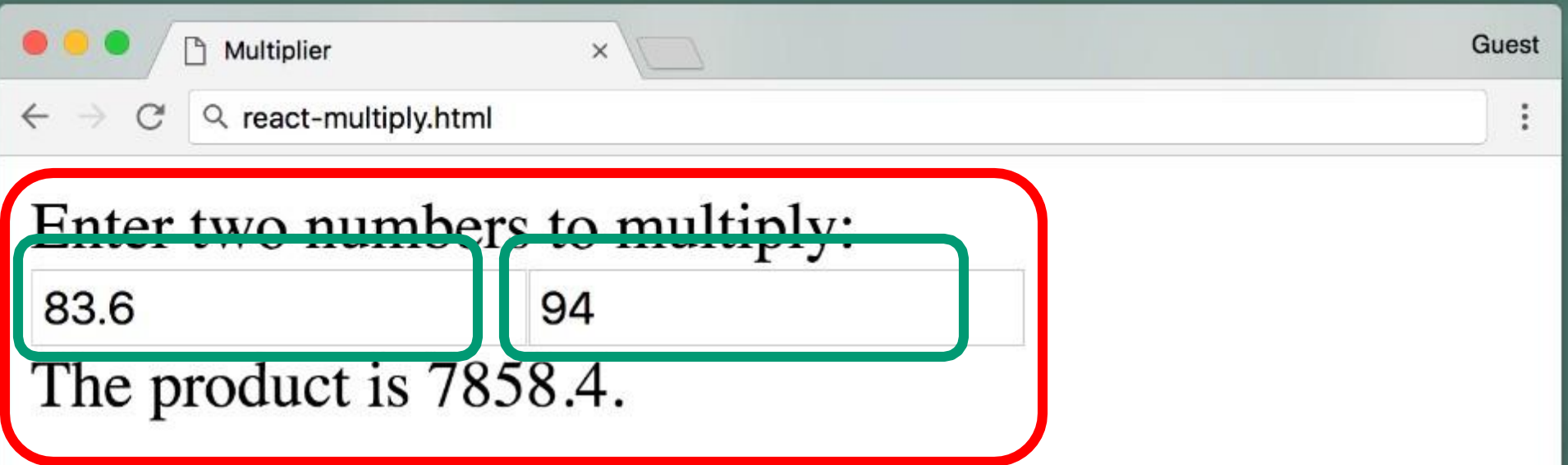

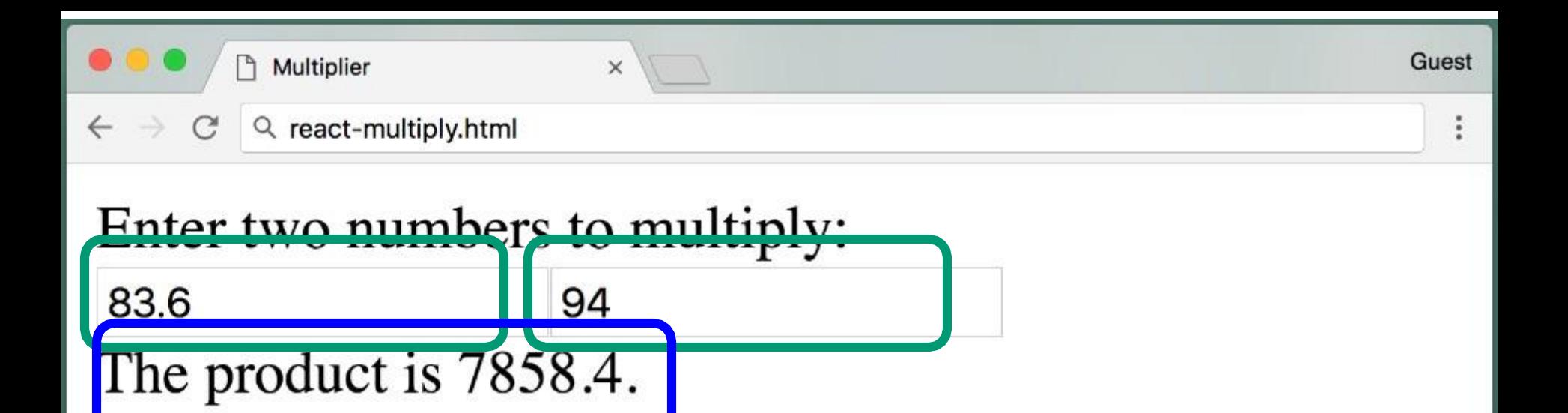

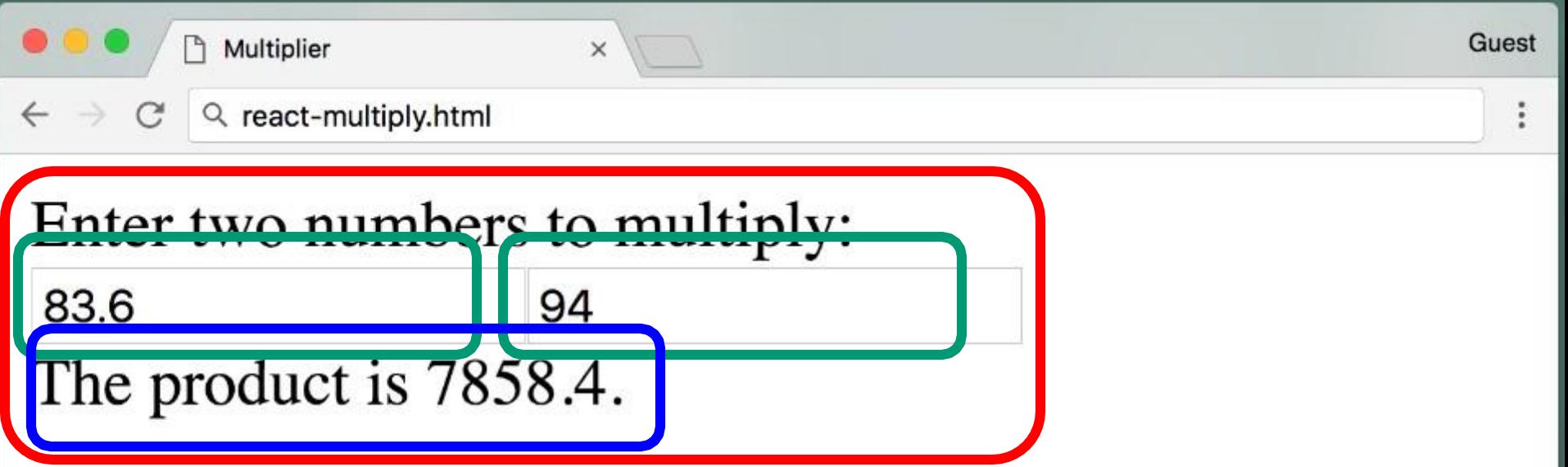

```
<div id="container"></div>
<script type="text/babel">
     class Multiplier extends React.Component {
          constructor(props) {
              super(props);
             this.state = { input1: \theta, input2: \theta, product: \theta };
              this.multiply = this.multiply.bind(this);
          }
         multiply(id, val) {
             if (id == 1) {
                   this.setState({input1: val, product: val * this.state.input2});
 }
              else if (id == 2) {
                   this.setState({input2: val, product: this.state.input1 * val});
 }
\begin{pmatrix} 1 & 1 & 1 \\ 1 & 1 & 1 \\ 1 & 1 & 1 \end{pmatrix} render() {
              return (
                   <div>
                       <NumberInputField id="1" action={this.multiply} />
                       <NumberInputField id="2" action={this.multiply} />
                       <OutputField product={this.state.product} />
                   </div>
              );
\begin{pmatrix} 1 & 1 & 1 \\ 1 & 1 & 1 \\ 1 & 1 & 1 \end{pmatrix} };
\blacksquare. . . \blacksquare
```

```
<div id="container"></div>
<script type="text/babel">
     class Multiplier extends React.Component {
         constructor(props) {
              super(props);
             this.state = { input1: \theta, input2: \theta, product: \theta };
              this.multiply = this.multiply.bind(this);
         }
         multiply(id, val) {
             if (id == 1) {
                  this.setState({input1: val, product: val * this.state.input2});
 }
              else if (id == 2) {
                  this.setState({input2: val, product: this.state.input1 * val});
 }
\begin{pmatrix} 1 & 1 & 1 \\ 1 & 1 & 1 \\ 1 & 1 & 1 \end{pmatrix} render() {
              return (
                  <div>
                       <NumberInputField id="1" action={this.multiply} />
                       <NumberInputField id="2" action={this.multiply} />
                       <OutputField product={this.state.product} />
                  </div>
              );
\begin{pmatrix} 1 & 1 & 1 \\ 1 & 1 & 1 \\ 1 & 1 & 1 \end{pmatrix} };
. . . ex10.html
```

```
<div id="container"></div>
<script type="text/babel">
     class Multiplier extends React.Component {
         constructor(props) {
              super(props);
             this.state = { input1: \theta, input2: \theta, product: \theta };
              this.multiply = this.multiply.bind(this);
          }
         multiply(id, val) {
             if (id == 1) {
                   this.setState({input1: val, product: val * this.state.input2});
 }
              else if (id == 2) {
                   this.setState({input2: val, product: this.state.input1 * val});
 }
\begin{pmatrix} 1 & 1 & 1 \\ 1 & 1 & 1 \\ 1 & 1 & 1 \end{pmatrix} render() {
              return (
                   <div>
                       <NumberInputField id="1" action={this.multiply} />
                       <NumberInputField id="2" action={this.multiply} />
                       <OutputField product={this.state.product} />
                   </div>
              );
\begin{pmatrix} 1 & 1 & 1 \\ 1 & 1 & 1 \\ 1 & 1 & 1 \end{pmatrix} };
\blacksquare. . . \blacksquare
```

```
<div id="container"></div>
<script type="text/babel">
     class Multiplier extends React.Component {
          constructor(props) {
               super(props);
              this.state = { input1: \theta, input2: \theta, product: \theta };
               this.multiply = this.multiply.bind(this);
 }
          multiply(id, val) {
              if (id == 1) {
                    this.setState({input1: val, product: val * this.state.input2});
 }
               else if (id == 2) {
                    this.setState({input2: val, product: this.state.input1 * val});
 }
\begin{pmatrix} 1 & 1 & 1 \\ 1 & 1 & 1 \\ 1 & 1 & 1 \end{pmatrix} render() {
               return (
                    <div>
                         <NumberInputField id="1" action={this.multiply} />
                         <NumberInputField id="2" action={this.multiply} />
                         <OutputField product={this.state.product} />
                    </div>
               );
\begin{pmatrix} 1 & 1 & 1 \\ 1 & 1 & 1 \\ 1 & 1 & 1 \end{pmatrix} };
. . .
```

```
<div id="container"></div>
<script type="text/babel">
     class Multiplier extends React.Component {
          constructor(props) {
               super(props);
               this.state = { input1: 0, input2: 0, product: 0 };
               this.multiply = this.multiply.bind(this);
          }
          multiply(id, val) {
              if (id == 1) {
                    this.setState({input1: val, product: val * this.state.input2});
 }
              else if (id == 2) {
                    this.setState({input2: val, product: this.state.input1 * val});
 }
\begin{pmatrix} 1 & 1 & 1 \\ 1 & 1 & 1 \\ 1 & 1 & 1 \end{pmatrix} render() {
               return (
                    <div>
                        <NumberInputField id="1" action={this.multiply} />
                        <NumberInputField id="2" action={this.multiply} />
                        <OutputField product={this.state.product} />
                    </div>
               );
\begin{pmatrix} 1 & 1 & 1 \\ 1 & 1 & 1 \\ 1 & 1 & 1 \end{pmatrix} };
. . .
```

```
<div id="container"></div>
<script type="text/babel">
     class Multiplier extends React.Component {
          constructor(props) {
               super(props);
               this.state = { input1: 0, input2: 0, product: 0 }; 
               this.multiply = this.multiply.bind(this);
          }
          multiply(id, val) {
              if (id == 1) {
                    this.setState({input1: val, product: val * this.state.input2});
 }
              else if (id == 2) {
                    this.setState({input2: val, product: this.state.input1 * val});
 }
\begin{pmatrix} 1 & 1 & 1 \\ 1 & 1 & 1 \\ 1 & 1 & 1 \end{pmatrix} render() {
               return (
                    <div>
                        <NumberInputField id="1" action={this.multiply} />
                        <NumberInputField id="2" action={this.multiply} />
                        <OutputField product={this.state.product} />
                    </div>
               );
\begin{pmatrix} 1 & 1 & 1 \\ 1 & 1 & 1 \\ 1 & 1 & 1 \end{pmatrix} };
. . .
```

```
<div id="container"></div>
<script type="text/babel">
      class Multiplier extends React.Component {
           constructor(props) {
                super(props);
               this.state = { input1: \theta, input2: \theta, product: \theta };
                this.multiply = this.multiply.bind(this);
\begin{pmatrix} 1 & 1 & 1 \\ 1 & 1 & 1 \\ 1 & 1 & 1 \end{pmatrix} multiply(id, val) {
               if (id == 1) {
                     this.setState({input1: val, product: val * this.state.input2});
 }
                else if (id == 2) {
                     this.setState({input2: val, product: this.state.input1 * val});
 }
\begin{pmatrix} 1 & 1 & 1 \\ 1 & 1 & 1 \\ 1 & 1 & 1 \end{pmatrix} render() {
                return (
                     <div>
                          <NumberInputField id="1" action={this.multiply} />
                          <NumberInputField id="2" action={this.multiply} />
                          <OutputField product={this.state.product} />
                     </div>
                );
\begin{pmatrix} 1 & 1 & 1 \\ 1 & 1 & 1 \\ 1 & 1 & 1 \end{pmatrix} };
. . .
                                    Create a multiply property and setting it to 
                                    its multiply function using bind
```

```
<div id="container"></div>
<script type="text/babel">
     class Multiplier extends React.Component {
          constructor(props) {
               super(props);
              this.state = { input1: \theta, input2: \theta, product: \theta };
               this.multiply = this.multiply.bind(this);
\begin{pmatrix} 1 & 1 & 1 \\ 1 & 1 & 1 \\ 1 & 1 & 1 \end{pmatrix} multiply(id, val) {
              if (id == 1) {
                   this.setState({input1: val, product: val * this.state.input2});
 }
               else if (id == 2) {
                   this.setState({input2: val, product: this.state.input1 * val});
 }
 }
          render() {
               return (
                   <div>
                        <NumberInputField id="1" action={this.multiply} />
                        <NumberInputField id="2" action={this.multiply} />
                        <OutputField product={this.state.product} />
                   </div>
               );
\begin{pmatrix} 1 & 1 & 1 \\ 1 & 1 & 1 \\ 1 & 1 & 1 \end{pmatrix} };
. . .
                           the id of the input box that's being changed and 
                           the value that is in that box.
```

```
<div id="container"></div>
<script type="text/babel">
     class Multiplier extends React.Component {
          constructor(props) {
               super(props);
              this.state = { input1: \theta, input2: \theta, product: \theta };
               this.multiply = this.multiply.bind(this);
          }
          multiply(id, val) {
               if (id == 1) {
                    this.setState({input1: val, product: val * this.state.input2});
 }
               else if (id == 2) {
                    this.setState({input2: val, product: this.state.input1 * val});
 }
\begin{pmatrix} 1 & 1 & 1 \\ 1 & 1 & 1 \\ 1 & 1 & 1 \end{pmatrix} render() {
               return (
                    <div>
                         <NumberInputField id="1" action={this.multiply} />
                         <NumberInputField id="2" action={this.multiply} />
                         <OutputField product={this.state.product} />
                    </div>
               );
\begin{pmatrix} 1 & 1 & 1 \\ 1 & 1 & 1 \\ 1 & 1 & 1 \end{pmatrix} };
. . .
                            If the id is 1, that means that this 
                            is input box number 1
```

```
<div id="container"></div>
<script type="text/babel">
     class Multiplier extends React.Component {
          constructor(props) {
               super(props);
              this.state = { input1: \theta, input2: \theta, product: \theta };
               this.multiply = this.multiply.bind(this);
          }
          multiply(id, val) {
              if (id == 1) {
                    this.setState({input1: val, product: val * this.state.input2});
 }
               else if (id == 2) {
                    this.setState({input2: val, product: this.state.input1 * val});
 }
\begin{pmatrix} 1 & 1 & 1 \\ 1 & 1 & 1 \\ 1 & 1 & 1 \end{pmatrix} render() {
               return (
                    <div>
                         <NumberInputField id="1" action={this.multiply} />
                         <NumberInputField id="2" action={this.multiply} />
                         <OutputField product={this.state.product} />
                    </div>
               );
\begin{pmatrix} 1 & 1 & 1 \\ 1 & 1 & 1 \\ 1 & 1 & 1 \end{pmatrix} };
. . .
```

```
<div id="container"></div>
<script type="text/babel">
     class Multiplier extends React.Component {
          constructor(props) {
               super(props);
              this.state = { input1: \theta, input2: \theta, product: \theta };
               this.multiply = this.multiply.bind(this);
          }
          multiply(id, val) {
              if (id == 1) {
                    this.setState({input1: val, product: val * this.state.input2});
 }
              else if (id == 2) {
                    this.setState({input2: val, product: this.state.input1 * val});
 }
\begin{pmatrix} 1 & 1 & 1 \\ 1 & 1 & 1 \\ 1 & 1 & 1 \end{pmatrix} render() {
               return (
                    <div>
                         <NumberInputField id="1" action={this.multiply} />
                         <NumberInputField id="2" action={this.multiply} />
                         <OutputField product={this.state.product} />
                    </div>
               );
\begin{pmatrix} 1 & 1 & 1 \\ 1 & 1 & 1 \\ 1 & 1 & 1 \end{pmatrix} };
. . .
```

```
<div id="container"></div>
<script type="text/babel">
     class Multiplier extends React.Component {
          constructor(props) {
               super(props);
              this.state = { input1: \theta, input2: \theta, product: \theta };
               this.multiply = this.multiply.bind(this);
          }
          multiply(id, val) {
              if (id == 1) {
                    this.setState({input1: val, product: val * this.state.input2});
 }
               else if (id == 2) {
                    this.setState({input2: val, product: this.state.input1 * val});
 }
\begin{pmatrix} 1 & 1 & 1 \\ 1 & 1 & 1 \\ 1 & 1 & 1 \end{pmatrix} render() {
               return (
                    <div>
                         <NumberInputField id="1" action={this.multiply} />
                         <NumberInputField id="2" action={this.multiply} />
                         <OutputField product={this.state.product} />
                    </div>
               );
\begin{pmatrix} 1 & 1 & 1 \\ 1 & 1 & 1 \\ 1 & 1 & 1 \end{pmatrix} };
. . .
```

```
<div id="container"></div>
<script type="text/babel">
     class Multiplier extends React.Component {
          constructor(props) {
               super(props);
              this.state = { input1: \theta, input2: \theta, product: \theta };
               this.multiply = this.multiply.bind(this);
          }
          multiply(id, val) {
              if (id == 1) {
                    this.setState({input1: val, product: val * this.state.input2});
 }
               else if (id == 2) {
                    this.setState({input2: val, product: this.state.input1 * val});
 }
\begin{pmatrix} 1 & 1 & 1 \\ 1 & 1 & 1 \\ 1 & 1 & 1 \end{pmatrix} render() {
               return (
                    <div>
                         <NumberInputField id="1" action={this.multiply} />
                         <NumberInputField id="2" action={this.multiply} />
                         <OutputField product={this.state.product} />
                    </div>
               );
\begin{pmatrix} 1 & 1 & 1 \\ 1 & 1 & 1 \\ 1 & 1 & 1 \end{pmatrix} };
. . .
```

```
<div id="container"></div>
<script type="text/babel">
     class Multiplier extends React.Component {
          constructor(props) {
               super(props);
              this.state = { input1: \theta, input2: \theta, product: \theta };
               this.multiply = this.multiply.bind(this);
          }
          multiply(id, val) {
              if (id == 1) {
                    this.setState({input1: val, product: val * this.state.input2});
 }
               else if (id == 2) {
                    this.setState({input2: val, product: this.state.input1 * val});
 }
\begin{pmatrix} 1 & 1 & 1 \\ 1 & 1 & 1 \\ 1 & 1 & 1 \end{pmatrix} render() {
               return (
                    <div>
                         <NumberInputField id="1" action={this.multiply} />
                         <NumberInputField id="2" action={this.multiply} />
                         <OutputField product={this.state.product} />
                    </div>
               );
\begin{pmatrix} 1 & 1 & 1 \\ 1 & 1 & 1 \\ 1 & 1 & 1 \end{pmatrix} };
. . .
```

```
<div id="container"></div>
<script type="text/babel">
     class Multiplier extends React.Component {
         constructor(props) {
             super(props);
            this.state = { input1: \theta, input2: \theta, product: \theta };
             this.multiply = this.multiply.bind(this);
         }
         multiply(id, val) {
            if (id == 1) {
                 this.setState({input1: val, product: val * this.state.input2});
 }
             else if (id == 2) {
                 this.setState({input2: val, product: this.state.input1 * val});
 }
         }
         render() {
             return (
                 <div>
                     <NumberInputField id="1" action={this.multiply} />
                     <NumberInputField id="2" action={this.multiply} />
                     <OutputField product={this.state.product} />
                 </div>
             );
 }
     };
. . .
```

```
<div id="container"></div>
<script type="text/babel">
     class Multiplier extends React.Component {
          constructor(props) {
               super(props);
              this.state = { input1: \theta, input2: \theta, product: \theta };
               this.multiply = this.multiply.bind(this);
          }
          multiply(id, val) {
              if (id == 1) {
                    this.setState({input1: val, product: val * this.state.input2});
 }
              else if (id == 2) {
                    this.setState({input2: val, product: this.state.input1 * val});
 }
\begin{pmatrix} 1 & 1 & 1 \\ 1 & 1 & 1 \\ 1 & 1 & 1 \end{pmatrix} render() {
               return (
                    <div>
                         <NumberInputField id="1" action={this.multiply} />
                         <NumberInputField id="2" action={this.multiply} />
                         <OutputField product={this.state.product} />
                    </div>
               );
\begin{pmatrix} 1 & 1 & 1 \\ 1 & 1 & 1 \\ 1 & 1 & 1 \end{pmatrix} };
. . .
```

```
<div id="container"></div>
<script type="text/babel">
     class Multiplier extends React.Component {
          constructor(props) {
               super(props);
              this.state = { input1: \theta, input2: \theta, product: \theta };
               this.multiply = this.multiply.bind(this);
          }
          multiply(id, val) {
              if (id == 1) {
                    this.setState({input1: val, product: val * this.state.input2});
 }
               else if (id == 2) {
                    this.setState({input2: val, product: this.state.input1 * val});
 }
\begin{pmatrix} 1 & 1 & 1 \\ 1 & 1 & 1 \\ 1 & 1 & 1 \end{pmatrix} render() {
               return (
                    <div>
                         <NumberInputField id="1" action={this.multiply} />
                         <NumberInputField id="2" action={this.multiply} />
                         <OutputField product={this.state.product} />
                    </div>
               );
\begin{pmatrix} 1 & 1 & 1 \\ 1 & 1 & 1 \\ 1 & 1 & 1 \end{pmatrix} };
. . .
                           The action is a property that's passed
                           to the number input field.
```
## **Passing a function from a parent to its child**

- The action is a property that's passed to the number input field.
- But what's different about this?
- In past examples, the property has always been some sort of variable.
- We initialized the string, we initialized an item, but here, we're initializing it with a function.
- That is we're passing a function from the multiplier, the parent, to its child, the NumberInputField.

```
<div id="container"></div>
<script type="text/babel">
     class Multiplier extends React.Component {
          constructor(props) {
               super(props);
              this.state = { input1: \theta, input2: \theta, product: \theta };
               this.multiply = this.multiply.bind(this);
          }
          multiply(id, val) {
              if (id == 1) {
                    this.setState({input1: val, product: val * this.state.input2});
 }
              else if (id == 2) {
                    this.setState({input2: val, product: this.state.input1 * val});
 }
\begin{pmatrix} 1 & 1 & 1 \\ 1 & 1 & 1 \\ 1 & 1 & 1 \end{pmatrix} render() {
               return (
                    <div>
                         <NumberInputField id="1" action={this.multiply} />
                         <NumberInputField id="2" action={this.multiply} />
                         <OutputField product={this.state.product} />
                    </div>
               );
\begin{pmatrix} 1 & 1 & 1 \\ 1 & 1 & 1 \\ 1 & 1 & 1 \end{pmatrix} };
. . .
```

```
<div id="container"></div>
<script type="text/babel">
     class Multiplier extends React.Component {
          constructor(props) {
               super(props);
              this.state = { input1: \theta, input2: \theta, product: \theta };
               this.multiply = this.multiply.bind(this);
          }
          multiply(id, val) {
              if (id == 1) {
                    this.setState({input1: val, product: val * this.state.input2});
 }
               else if (id == 2) {
                    this.setState({input2: val, product: this.state.input1 * val});
 }
\begin{pmatrix} 1 & 1 & 1 \\ 1 & 1 & 1 \\ 1 & 1 & 1 \end{pmatrix} render() {
               return (
                    <div>
                         <NumberInputField id="1" action={this.multiply} />
                         <NumberInputField id="2" action={this.multiply} />
                         <OutputField product={this.state.product} />
                    </div>
               );
\begin{pmatrix} 1 & 1 & 1 \\ 1 & 1 & 1 \\ 1 & 1 & 1 \end{pmatrix} };
. . .
```

```
<div id="container"></div>
<script type="text/babel">
      class Multiplier extends React.Component {
           constructor(props) {
               super(props);
              this.state = { input1: \theta, input2: \theta, product: \theta };
               this.multiply = this.multiply.bind(this);
\begin{pmatrix} 1 & 1 & 1 \\ 1 & 1 & 1 \\ 1 & 1 & 1 \end{pmatrix} multiply(id, val) {
               if (id == 1) {
                     this.setState({input1: val, product: val * this.state.input2});
 }
               else if (id == 2) {
                     this.setState({input2: val, product: this.state.input1 * val});
 }
\begin{pmatrix} 1 & 1 & 1 \\ 1 & 1 & 1 \\ 1 & 1 & 1 \end{pmatrix} render() {
                return (
                     <div>
                          <NumberInputField id="1" action={this.multiply} />
                          <NumberInputField id="2" action={this.multiply} />
                          <OutputField product={this.state.product} />
                     </div>
                );
\begin{pmatrix} 1 & 1 & 1 \\ 1 & 1 & 1 \\ 1 & 1 & 1 \end{pmatrix} };
. . .
                             The property of the outputField will be the product
                             set to the products that we've calculated within the 
                             multiplier.
```

```
<div id="container"></div>
<script type="text/babel">
     class Multiplier extends React.Component {
     ...
      <NumberInputField id="1" action={this.multiply} />
     ...
     };
================================================================================
class NumberInputField extends React.Component {
     constructor(props) {
         super(props);
         this.handleChange = this.handleChange.bind(this);
     }
     handleChange(e) {
         this.props.action(this.props.id, e.target.value);
\begin{array}{ccc} \end{array} render() {
         return (
              <input onChange={this.handleChange}></input>
         );
     }
};
```

```
<div id="container"></div>
<script type="text/babel">
     class Multiplier extends React.Component {
     ...
      <NumberInputField id="1" action={this.multiply} />
     ...
     };
================================================================================
class NumberInputField extends React.Component {
     constructor(props) {
         super(props);
         this.handleChange = this.handleChange.bind(this);
     }
     handleChange(e) {
         this.props.action(this.props.id, e.target.value);
\begin{array}{ccc} \end{array} render() {
         return (
              <input onChange={this.handleChange}></input>
         );
     }
};
```

```
<div id="container"></div>
<script type="text/babel">
     class Multiplier extends React.Component {
     ...
      <NumberInputField id="1" action={this.multiply} />
     ...
     };
================================================================================
class NumberInputField extends React.Component {
     constructor(props) {
         super(props);
         this.handleChange = this.handleChange.bind(this);
     }
     handleChange(e) {
         this.props.action(this.props.id, e.target.value);
\begin{array}{ccc} \end{array} render() {
         return (
              <input onChange={this.handleChange}></input>
         );
     }
};
```

```
<div id="container"></div>
<script type="text/babel">
     class Multiplier extends React.Component {
     ...
      <NumberInputField id="1" action={this.multiply} />
     ...
     };
================================================================================
class NumberInputField extends React.Component {
     constructor(props) {
         super(props);
         this.handleChange = this.handleChange.bind(this);
     }
     handleChange(e) {
         this.props.action(this.props.id, e.target.value);
\begin{array}{ccc} \end{array} render() {
         return (
              <input onChange={this.handleChange}></input>
         );
     }
};
                  we bind the handleChange function to a 
                   handleChange variable that we can later use.
```

```
<div id="container"></div>
<script type="text/babel">
     class Multiplier extends React.Component {
    ...
      <NumberInputField id="1" action={this.multiply} />
    ...
     };
================================================================================
class NumberInputField extends React.Component {
     constructor(props) {
         super(props);
         this.handleChange = this.handleChange.bind(this);
     }
     handleChange(e) {
         this.props.action(this.props.id, e.target.value);
 }
     render() {
         return (
             <input onChange={this.handleChange}></input>
         );
     }
};
```

```
<div id="container"></div>
<script type="text/babel">
     class Multiplier extends React.Component {
     ...
      <NumberInputField id="1" action={this.multiply} />
     ...
     };
================================================================================
class NumberInputField extends React.Component {
     constructor(props) {
         super(props);
         this.handleChange = this.handleChange.bind(this);
     }
     handleChange(e) {
         this.props.action(this.props.id, e.target.value);
\begin{array}{ccc} \end{array} render() {
         return (
              <input onChange={this.handleChange}></input>
         );
     }
};
                        It invokes it's props that were set when this
                        component was created.
```
- It accesses it's props that were set when this component was created and invoke this action function.
- So action is part of the props and was set when this component was created to be the multiply function in the multiplier component.
- That's how this component, NumberInputField, can call a function can in another component because that function was passed to it as its props.
- When it calls that function, it passes its own ID and the value that's in the input box.

```
<div id="container"></div>
<script type="text/babel">
     class Multiplier extends React.Component {
    ...
     multiply(id, val) {...}
     ...
      <NumberInputField id="1" action={this.multiply} />
     ...
     };
================================================================================
class NumberInputField extends React.Component {
     constructor(props) {
         super(props);
         this.handleChange = this.handleChange.bind(this);
     }
     handleChange(e) {
         this.props.action(this.props.id, e.target.value);
     }
     render() {
         return (
             <input onChange={this.handleChange}></input>
         );
     }
};
```

```
<div id="container"></div>
<script type="text/babel">
     class Multiplier extends React.Component {
     ...
      <NumberInputField id="1" action={this.multiply} />
     ...
     };
================================================================================
class NumberInputField extends React.Component {
     constructor(props) {
         super(props);
         this.handleChange = this.handleChange.bind(this);
     }
     handleChange(e) {
         this.props.action(this.props.id, e.target.value);
\begin{array}{ccc} \end{array} render() {
         return (
              <input onChange={this.handleChange}></input>
         );
     }
};
```

```
<div id="container"></div>
<script type="text/babel">
     class Multiplier extends React.Component {
     ...
      <NumberInputField id="1" action={this.multiply} />
     ...
     };
================================================================================
class NumberInputField extends React.Component {
     constructor(props) {
         super(props);
         this.handleChange = this.handleChange.bind(this);
     }
     handleChange(e) {
         this.props.action(this.props.id, e.target.value);
\begin{array}{ccc} \end{array} render() {
         return (
              <input onChange={this.handleChange}></input>
         );
     }
};
```

```
<div id="container"></div>
<script type="text/babel">
     class Multiplier extends React.Component {
     ...
      <NumberInputField id="1" action={this.multiply} />
     ...
     };
================================================================================
class NumberInputField extends React.Component {
     constructor(props) {
         super(props);
         this.handleChange = this.handleChange.bind(this);
     }
     handleChange(e) {
         this.props.action(this.props.id, e.target.value);
\begin{array}{ccc} \end{array} render() {
         return (
              <input onChange={this.handleChange}></input>
         );
     }
};
```

```
<div id="container"></div>
<script type="text/babel">
     class Multiplier extends React.Component {
     ...
      <NumberInputField id="1" action={this.multiply} />
     ...
     };
================================================================================
class NumberInputField extends React.Component {
     constructor(props) {
         super(props);
         this.handleChange = this.handleChange.bind(this);
     }
     handleChange(e) {
         this.props.action(this.props.id, e.target.value);
\begin{array}{ccc} \end{array} render() {
         return (
              <input onChange={this.handleChange}></input>
         );
     }
};
```

```
<div id="container"></div>
<script type="text/babel">
     class Multiplier extends React.Component {
     ...
      <NumberInputField id="1" action={this.multiply} />
      <NumberInputField id="2" action={this.multiply} />
      <OutputField product={this.state.product} />
     ...
     };
================================================================================
class OutputField extends React.Component {
     render() {
         return (
              <div>The product is {this.props.product}.
              </div>
         );
\begin{array}{ccc} \end{array}};
```

```
<div id="container"></div>
<script type="text/babel">
     class Multiplier extends React.Component {
    ...
      <NumberInputField id="1" action={this.multiply} />
      <NumberInputField id="2" action={this.multiply} />
      <OutputField product={this.state.product} />
    ...
     };
================================================================================
class OutputField extends React.Component {
     render() {
         return (
             <div>The product is {this.props.product}.
             </div>
        );
 }
};
```

```
<div id="container"></div>
<script type="text/babel">
     class Multiplier extends React.Component {
     ...
      <NumberInputField id="1" action={this.multiply} />
      <NumberInputField id="2" action={this.multiply} />
      <OutputField product={this.state.product} />
     ...
     };
================================================================================
class OutputField extends React.Component {
     render() {
         return (
              <div>The product is {this.props.product}.
              </div>
         );
\begin{array}{ccc} \end{array}};
                          The text that reads the product is with the
                          product that was passed to it.
```

```
<div id="container"></div>
<script type="text/babel">
     class Multiplier extends React.Component {
    ...
      <NumberInputField id="1" action={this.multiply} />
      <NumberInputField id="2" action={this.multiply} />
      <OutputField product={this.state.product} />
    ...
     };
================================================================================
class OutputField extends React.Component {
     render() {
         return (
             <div>The product is {this.props.product}.
             </div>
         );
     }
};
    ReactDOM.createRoot(document.getElementById('container'))
    .render(<Multiplier />);
    </script>
```
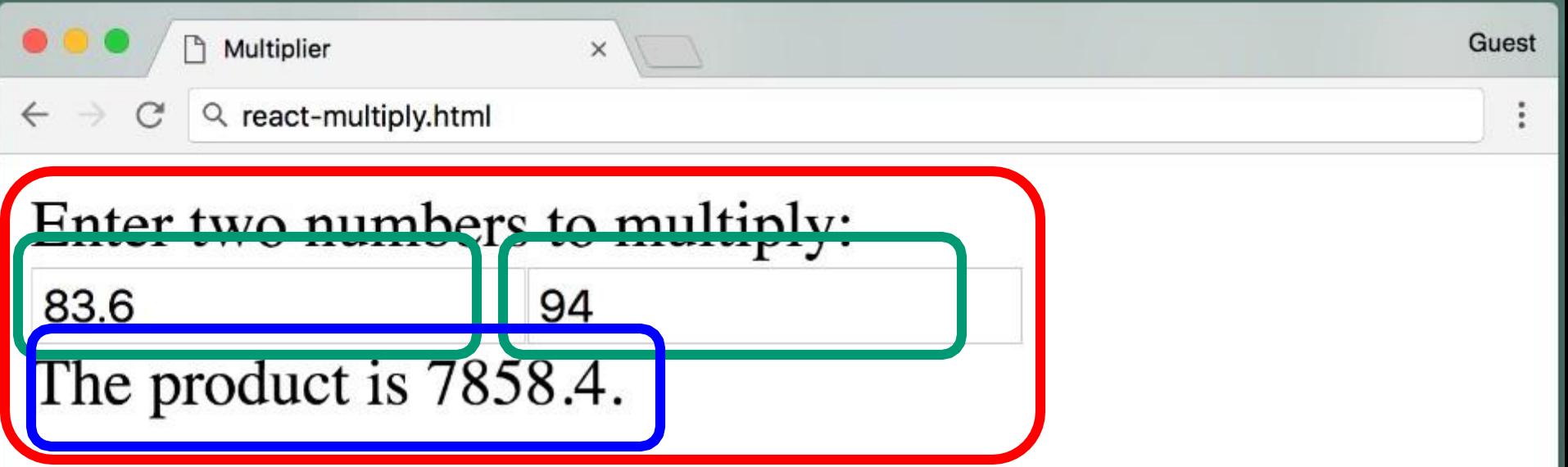

# **Review**

•React allows us to create reusable, modularized components that can be combined to form web applications

•Components can communicate with each other via callback methods that are set as props